QR Code แบบสอบถามเพื่อประเมินผลการขับเคลื่อนขยายผลการศึกษาเรียนรู้เกี่ยวกับ ประวัติศาสตร์ชาติไทย และประวัติศาสตร์ท้องถิ่น

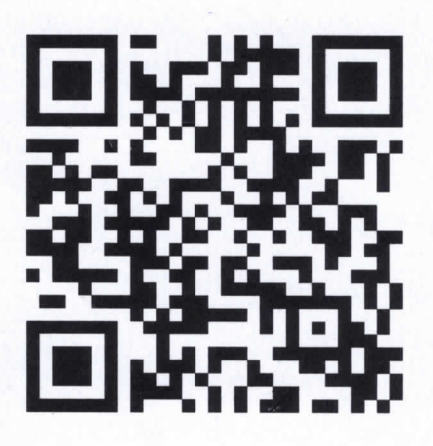

https://forms.gle/NjHQQ9ptdwqEbtPF7 แบบสอบถามสำหรับ หน่วยงานในสังกัดกระทรวงมหาดไทย/หน่วยงานอื่นในจังหวัด

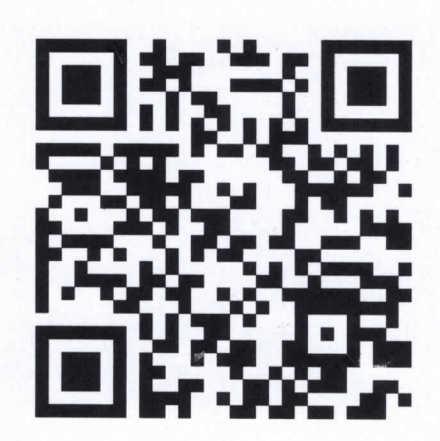

## https://forms.gle/Zk9sBUD7TyyNnKjk7 แบบสอบถามสำหรับ หน่วยงานด้านการศึกษา/สถาบันการศึกษาในจังหวัด

หมายเหตุ ขอให้หน่วยงานตอบแบบสอบถามฯ อย่างน้อยหน่วยงานละ ๑๐ คน และสำหรับหน่วยงาน การศึกษา และองค์กรปกครองส่วนท้องถิ่น แจ้งสถาบันการศึกษาในสังกัดดำเนินการตอบแบบสอบถาม ดังกล่าว อย่างน้อยสถาบันละ ๑๐ คน ภายในวันที่ ๒๓ มิถุนายน ๒๕๖๖

\*\*\*\*\*\*\*\*\*\*\*\*\*\*\*\*\*\*\*\*\*\*\*